## **Task-Context Menu**

[The context menu belonging to a task can be reached e.g. via the Processmanager Client. For this](https://wiki.tim-solutions.de/lib/exe/detail.php?id=en%3Asoftware%3Atim%3Atask_context&media=en:software:tim:unbenannt6.png) [purpose, right-click on a task.](https://wiki.tim-solutions.de/lib/exe/detail.php?id=en%3Asoftware%3Atim%3Atask_context&media=en:software:tim:unbenannt6.png)

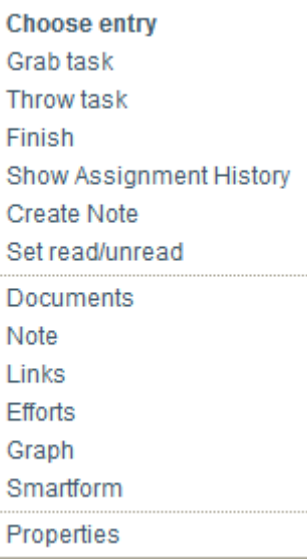

From: <https://wiki.tim-solutions.de/> - **TIM Wiki / [NEW TIM 6 Documentation](https://doc.tim-solutions.de)**

Permanent link: **[https://wiki.tim-solutions.de/doku.php?id=en:software:tim:task\\_context](https://wiki.tim-solutions.de/doku.php?id=en:software:tim:task_context)**

Last update: **2021/07/01 09:52**

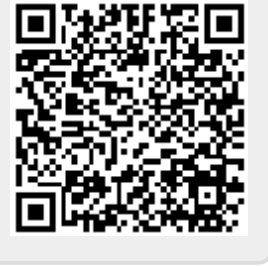